## **paxel123.com – Anna Margrét Ólafsdóttir**

Kláraðu mynstrin með því að klippa út myndirnar neðst á síðunni og líma þær á réttan stað.

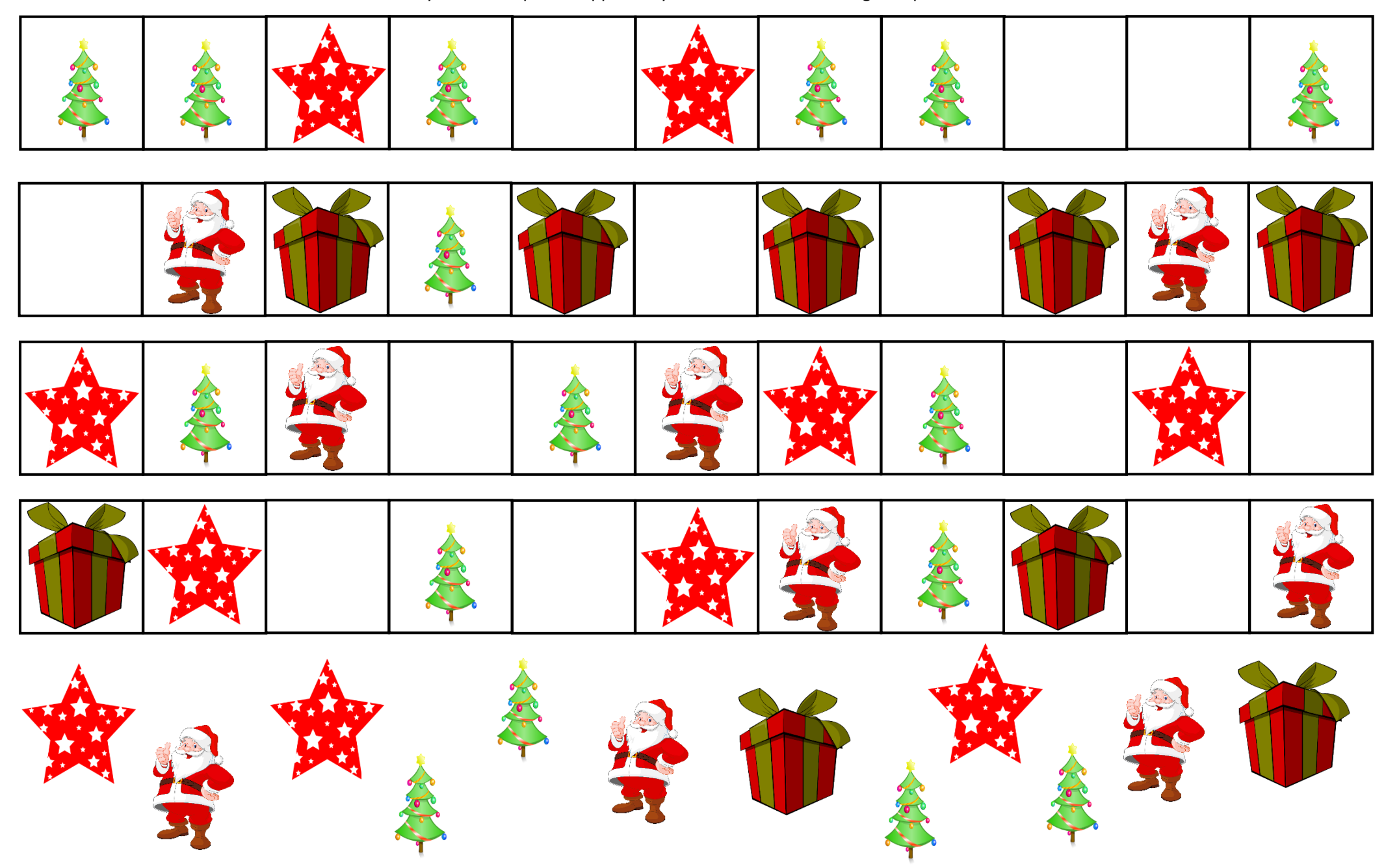